# Today's Agenda

**Image Formation**

## Image Formation at a Glance

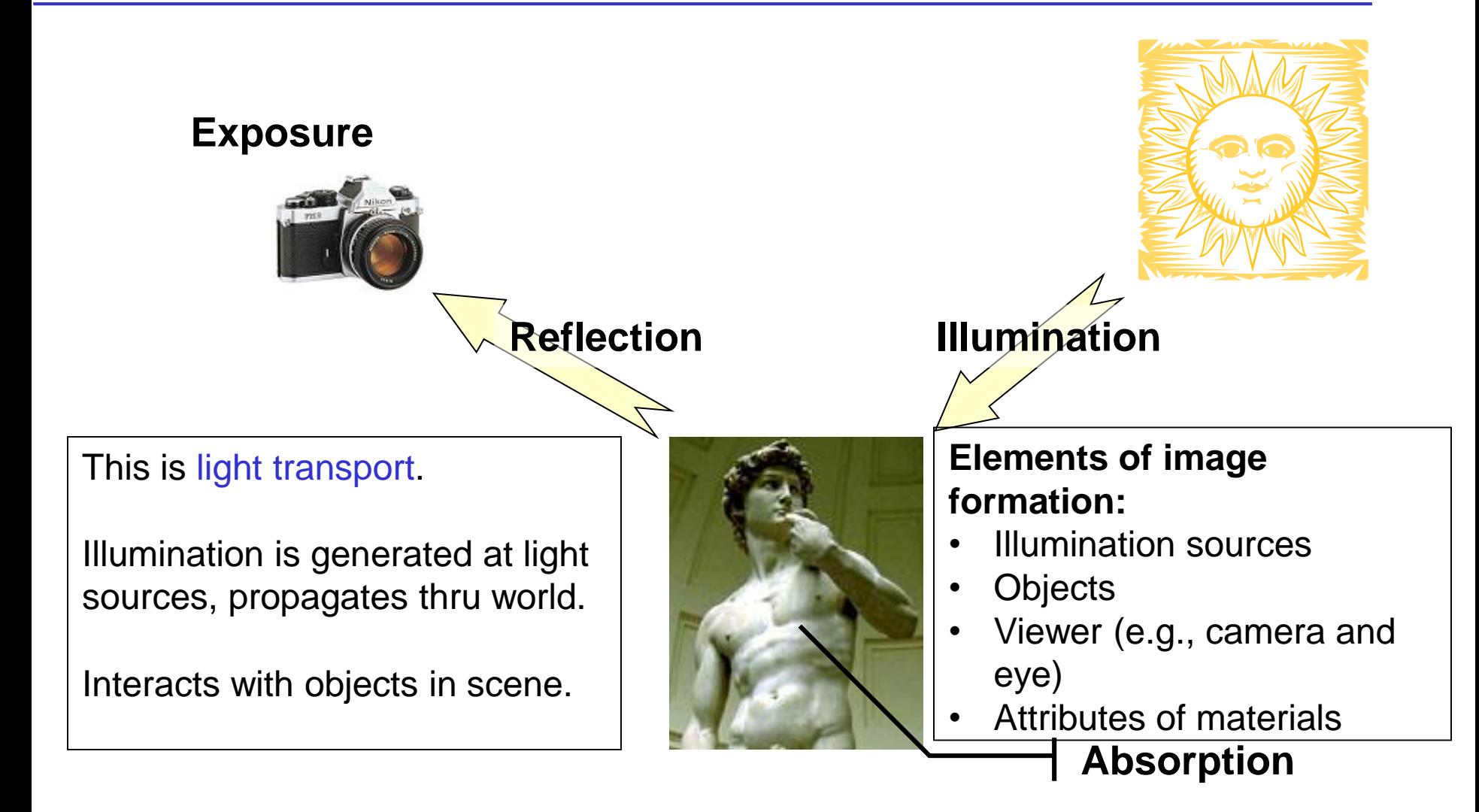

# The Response of Cones to Color

### **Three kinds of cones: S, L, and M**

- S cones respond to blue
- M cones respond to green
- L cones respond to red

### **Response levels to illumination are**

$$
s = \int S(\lambda)P(\lambda)d\lambda
$$

$$
m = \int M(\lambda)P(\lambda)d\lambda
$$

$$
l = \int L(\lambda) P(\lambda) d\lambda
$$

- where *s*, *m*, *l* are scalars
- this implies that we humans perceive light as a 3-D space

## **And this 3D space is very complex**

• for instance, it's not Euclidean

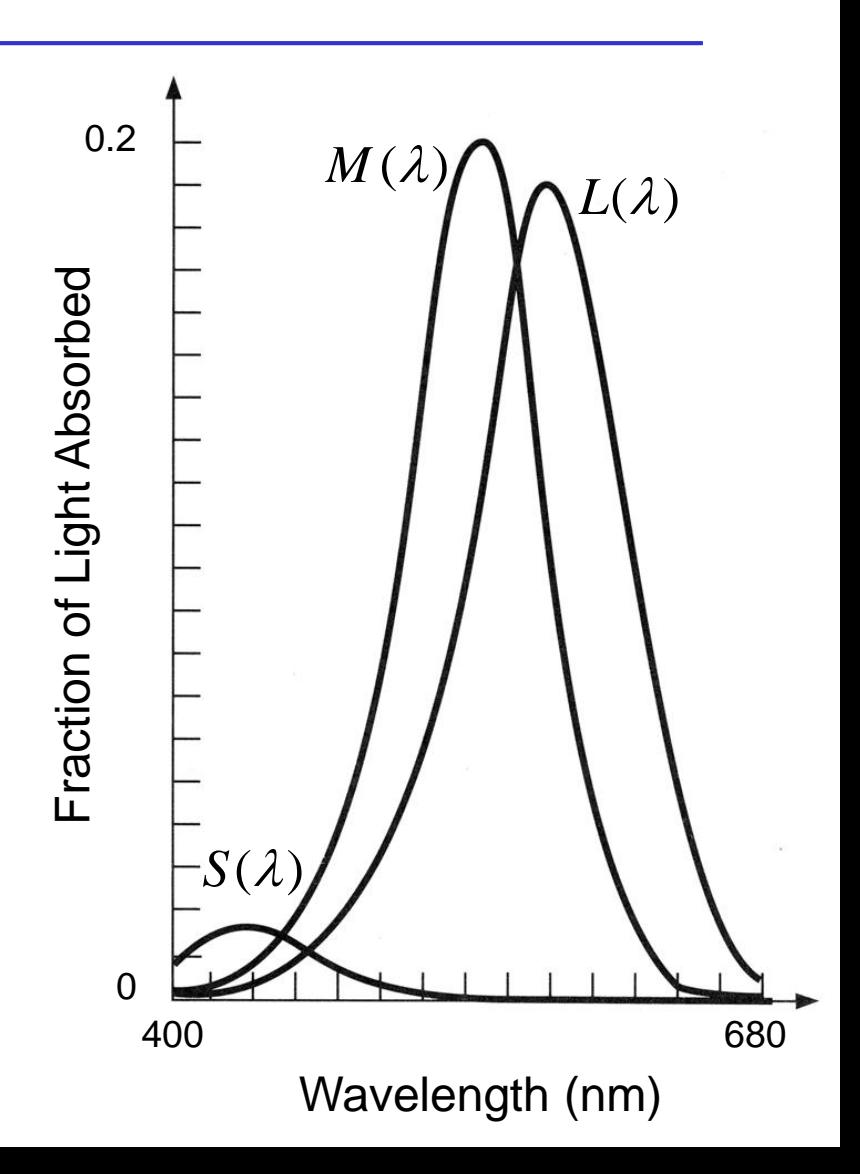

## Humans Perceive a 3D Color Space

### **We can't distinguish all distributions**

- metamers: two colors with different spectral distributions but identical *s*, *m*, *l* values
- these would look identical

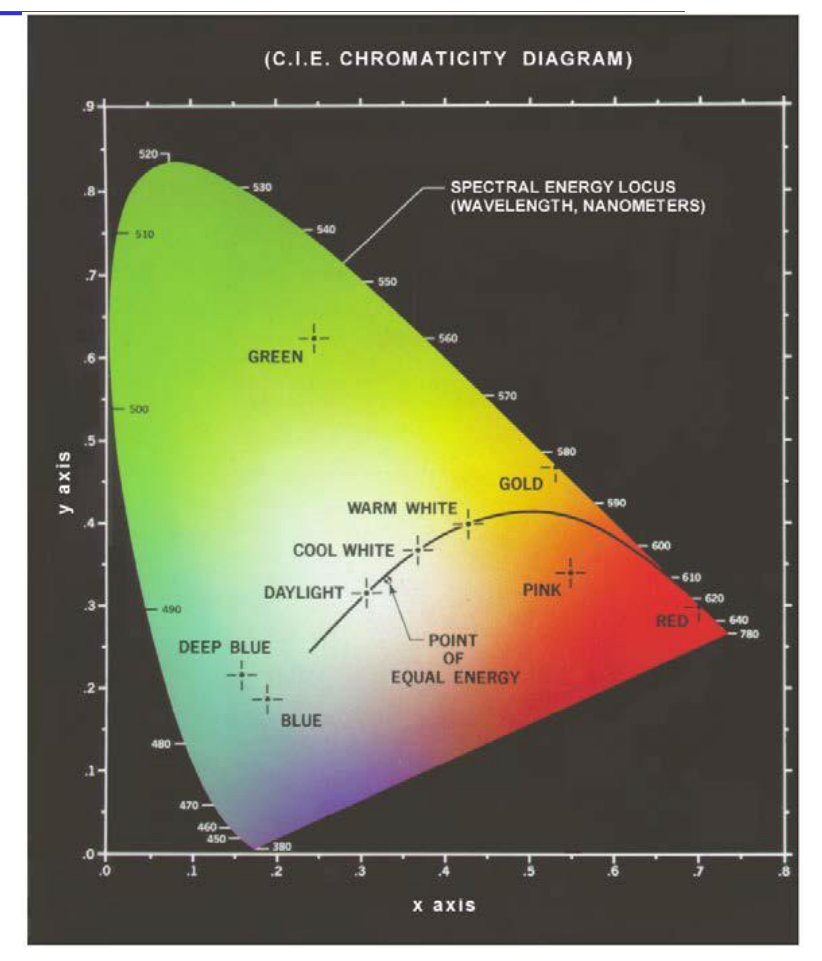

# The Simplest Camera: Pinhole Camera

### **Mount a piece of film in a lightproof box with a single pinhole in it**

### **Pinhole focuses light on the film**

- Lens degenerates to a point no distortion
- One-to-one correspondence between 3D object point and 2D image point
- only select light ray can go through the hole (the hole is reduced to a point)
- note that image on film is flipped upside down

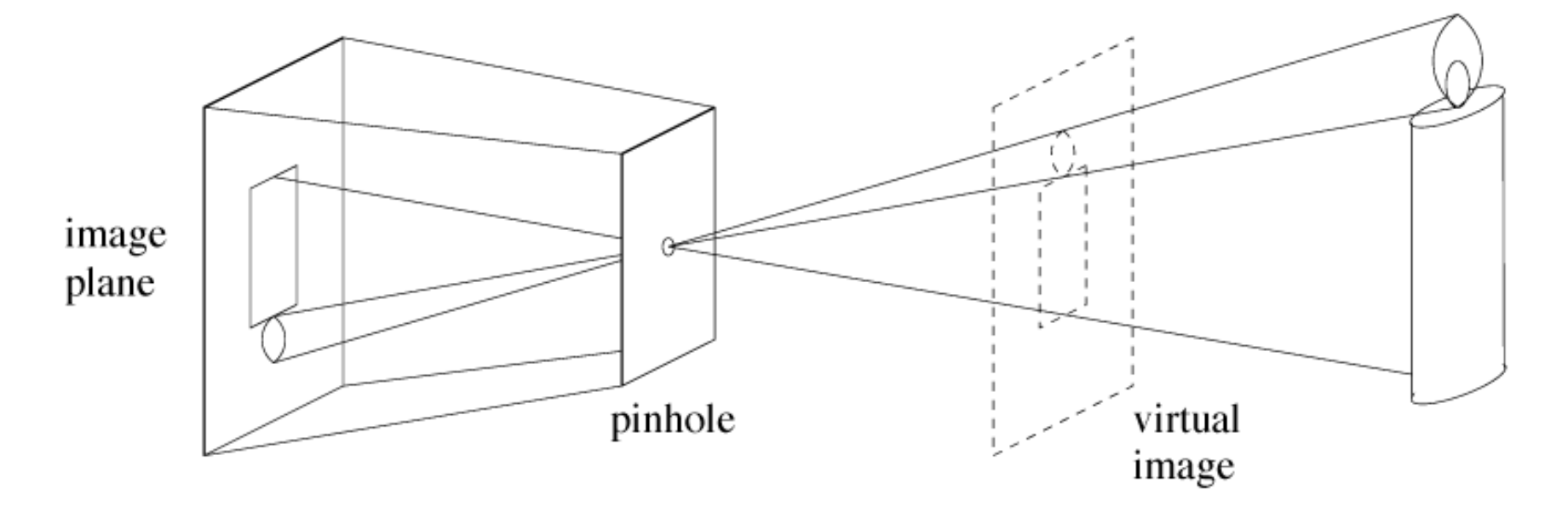

## Picture Taken by Pinhole Camera

### **How to make pinhole camera?**

• [http://www.exploratorium.edu/light\\_walk/camera\\_todo.html](http://www.exploratorium.edu/light_walk/camera_todo.html)

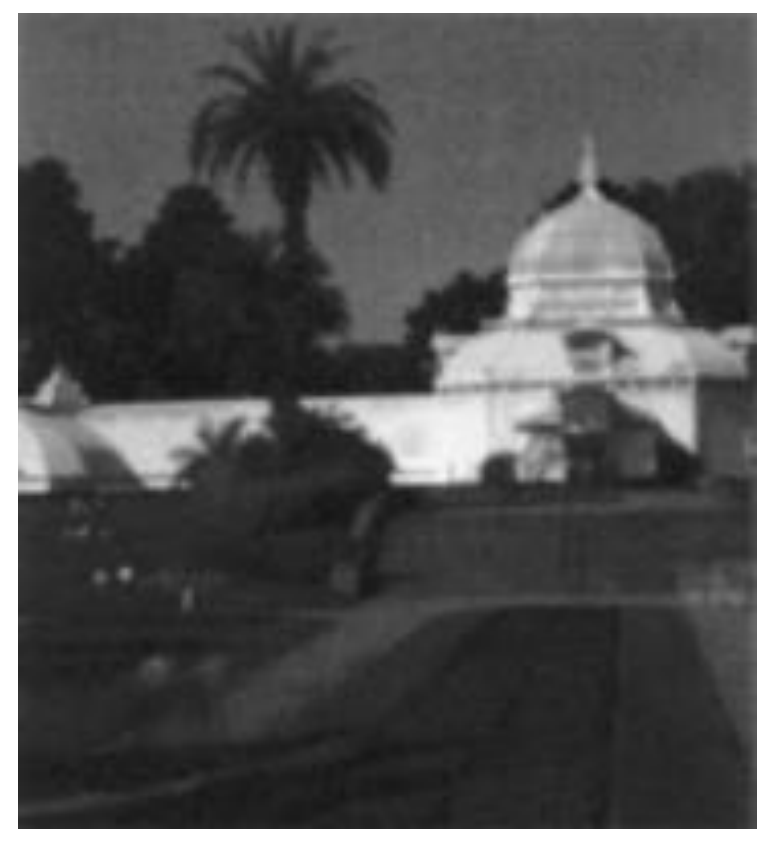

## Synthetic Camera Model

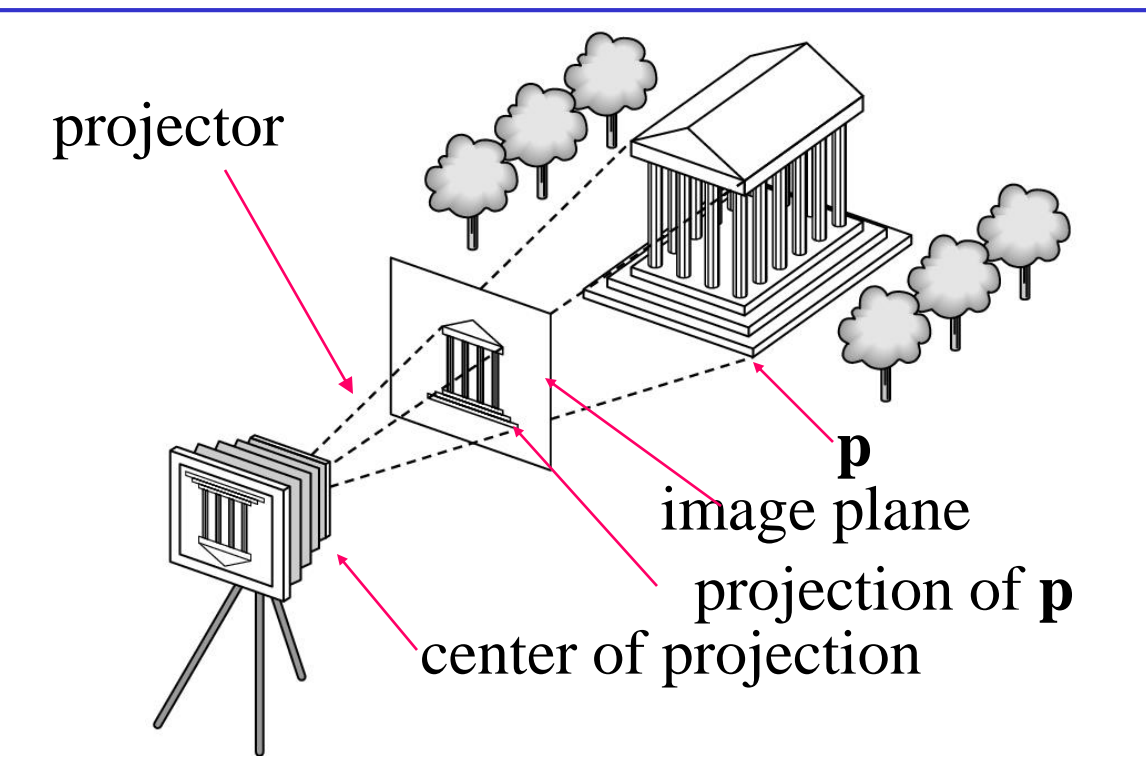

# The Equation of Projection

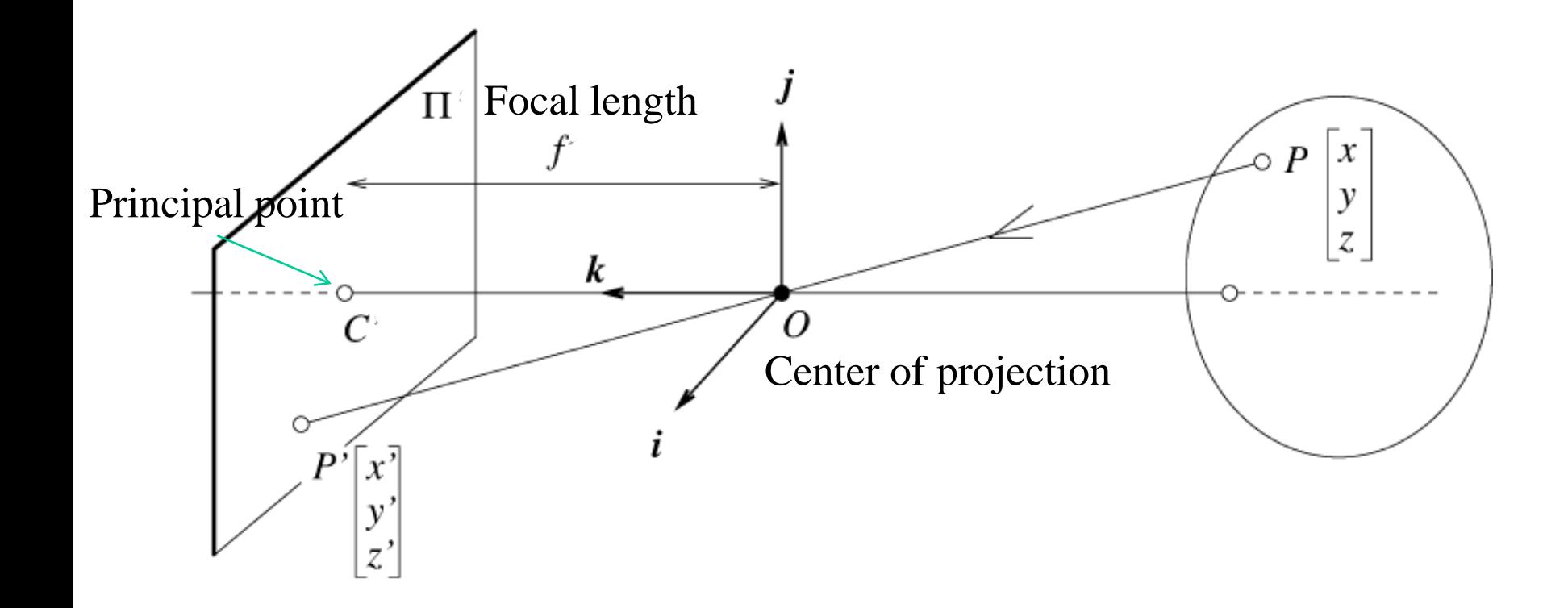

Only one coordinate system – camera coordinate system

## The Equation of Perspective Projection

### **Cartesian coordinates:**

• We have, by similar triangles, that

$$
(x, y, z) \rightarrow (x', y', z') = (-f\frac{x}{z}, -f\frac{y}{z}, -f)
$$

• Ignore the third coordinate, and assume the image plane is before the camera, we get  $(x, y, z) \rightarrow (u, v) = (\frac{J}{x}, \frac{J}{y})$ *z f x z f*  $(x, y, z) \rightarrow (u, v) =$ Isotropic scaling

3D object point  $\rightarrow$  2D image point

The perspective projection is non-linear!

# Properties of Perspective Projection

**Points project to points**

**Lines project to lines**

### **Planes project to the whole or half image**

• A plane may only has half of its area in the projection side

## **Scaling and foreshortening**

### **Angles are not preserved**

• Parallel lines may be not projected to parallel lines unless they are parallel to the image plane

### **Degenerate cases**

- Line through focal point projects to a point.
- Plane through focal point projects to line

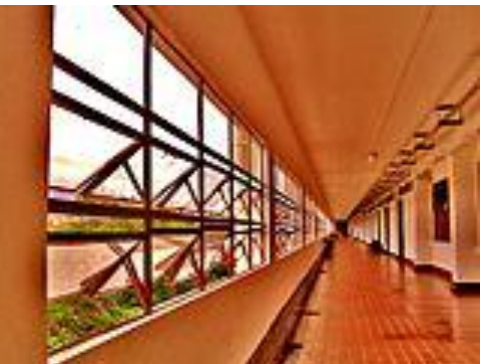

# The Structure of a Typical Camera

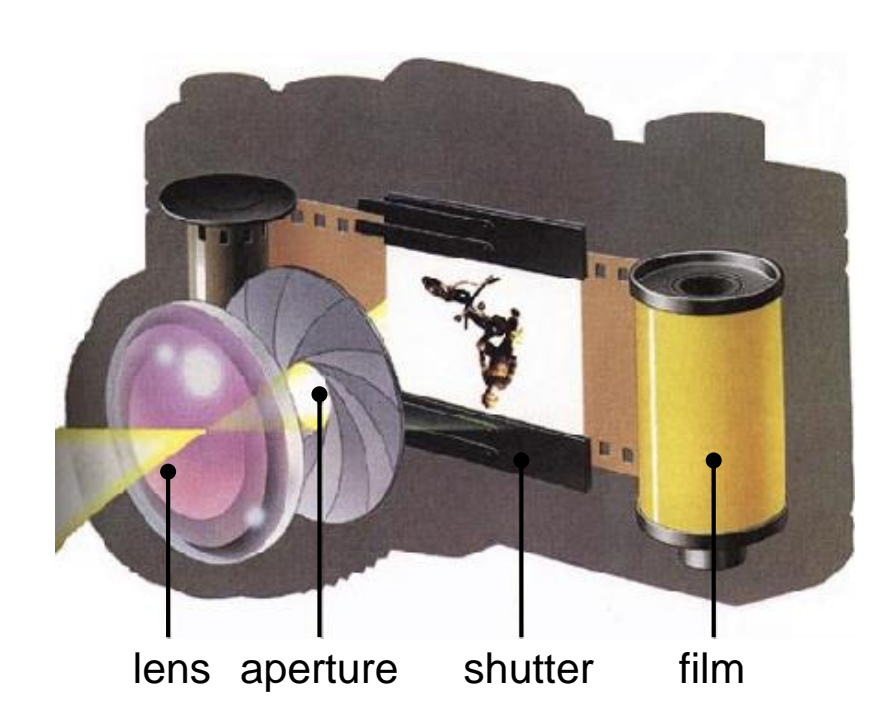

#### **Film is light sensitive material**

### **Lens focuses light on film**

### **Aperture is the opening of lens**

- opening may vary in size
- controls the total energy of incoming lights

#### **Shutter restricts access to film**

- can open for variable periods
- controls total energy that hits the film

Film is replaced by Charged Couple Device (CCD) in a digital camera

## Refractive Lenses

#### **Refraction happens when light rays travel between materials**

• results from dependence of the speed of light on the material

### **Real cameras use refractive lenses**

- typically made of glass or plastic
- bend incoming light rays
- parallel incoming rays converge optical axis<br>on the focal point

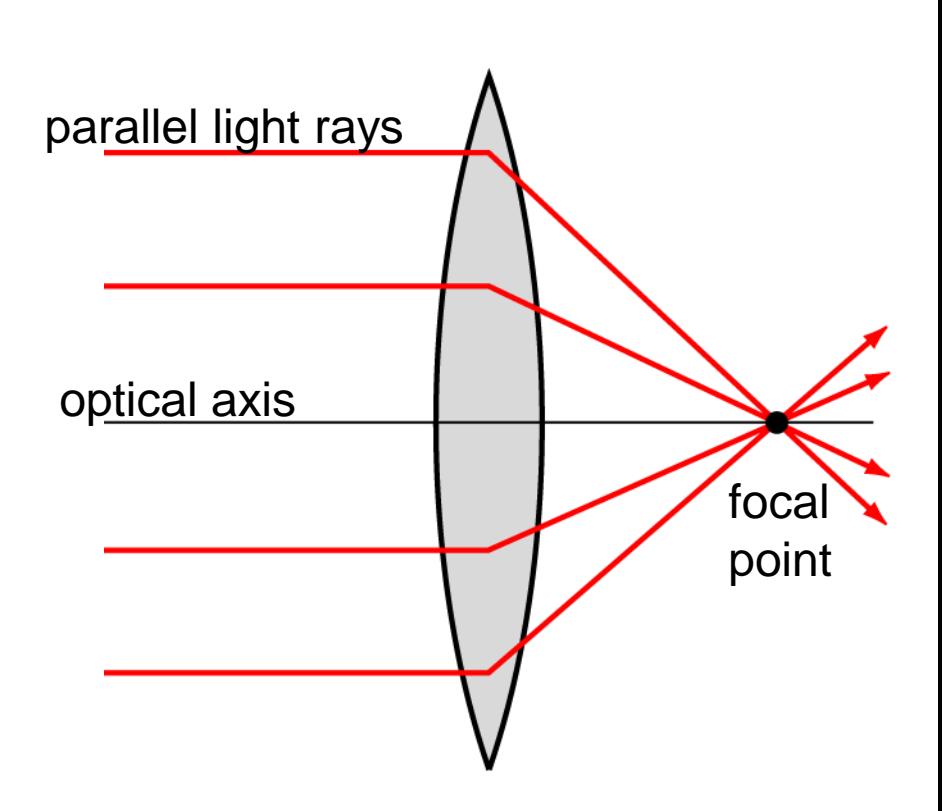

# Refractive Lenses

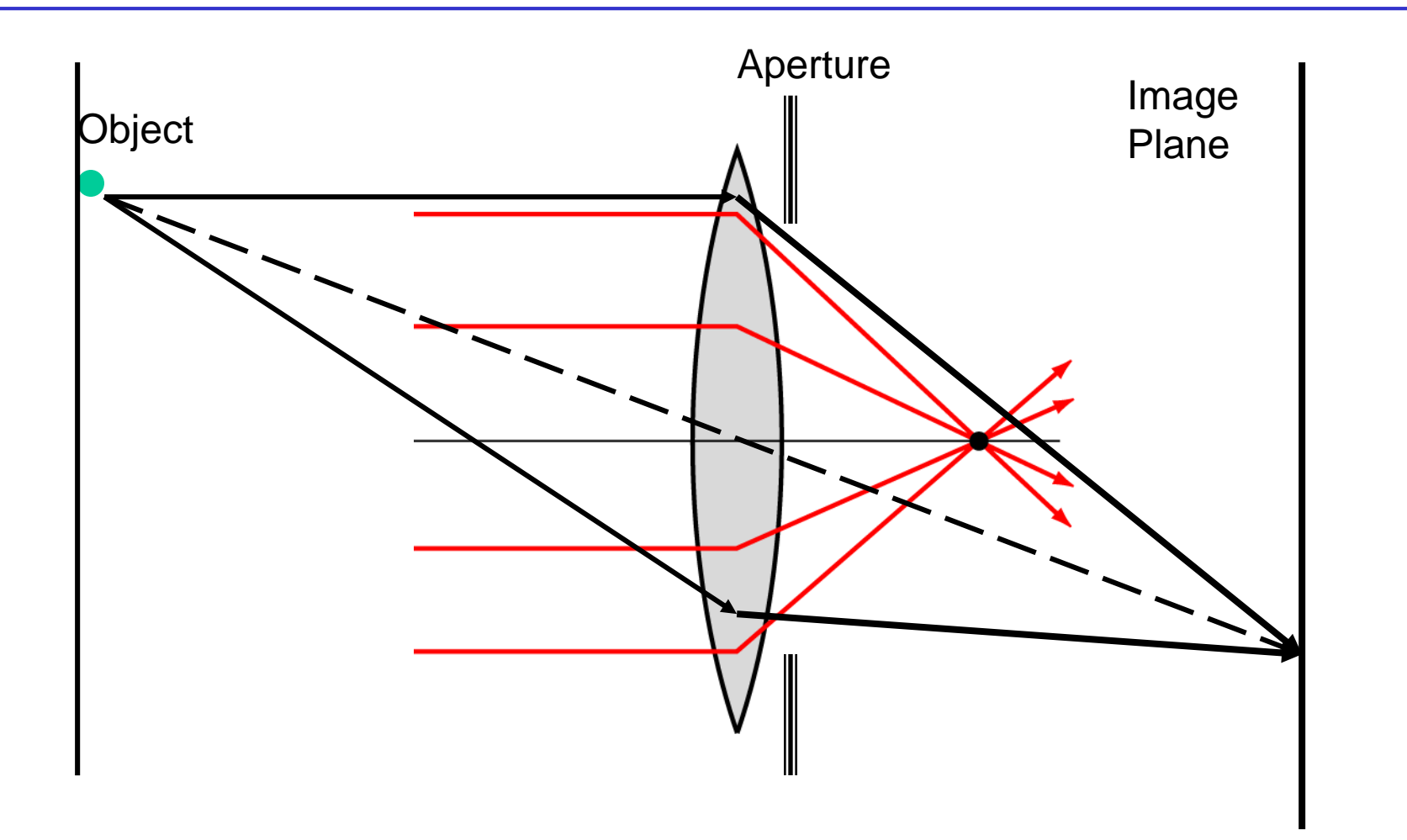

### Basic Optics: Thin Lens

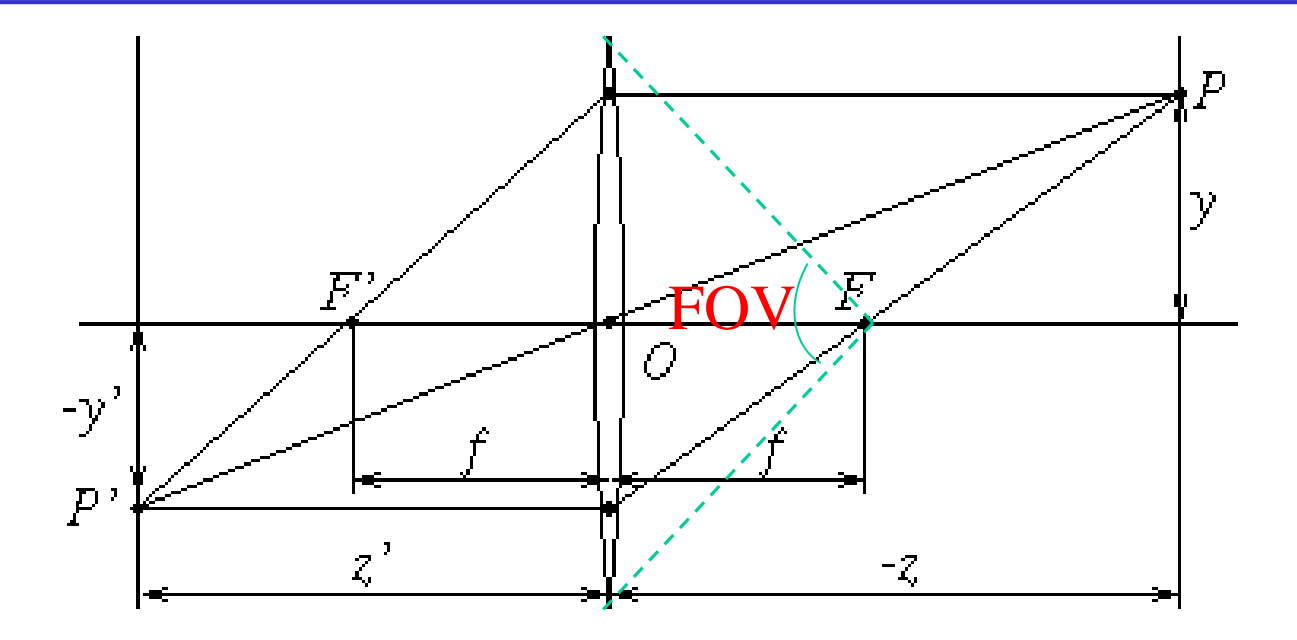

Field of View: $\omega = 2 \arctan \frac{d}{f}$ 

**Depth of view (DOF) is inversely proportional to the focus length (f) and inversely proportional to the aperture (d)**

# Raster Image Representation

**Continuous representation needs to be sampled and quantized to generate a discrete representation**

**Each image is represented by a rectangular grid of pixels** *P***[***x,y***]**

#### **each pixel** *p* **will store a color value**

- RGB triple for color images
- single value for grayscale (or monochrome) images

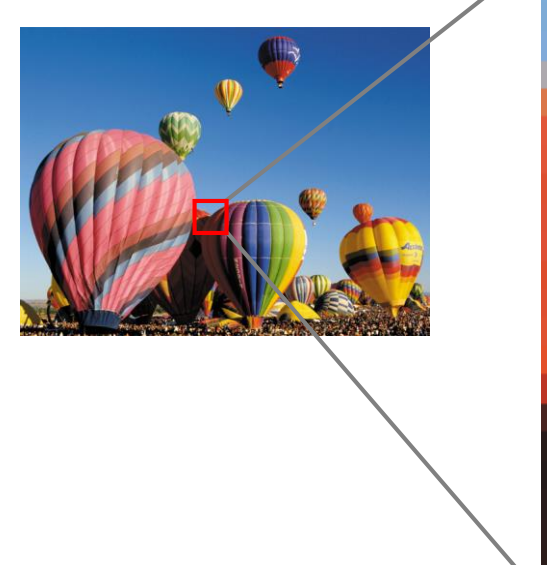

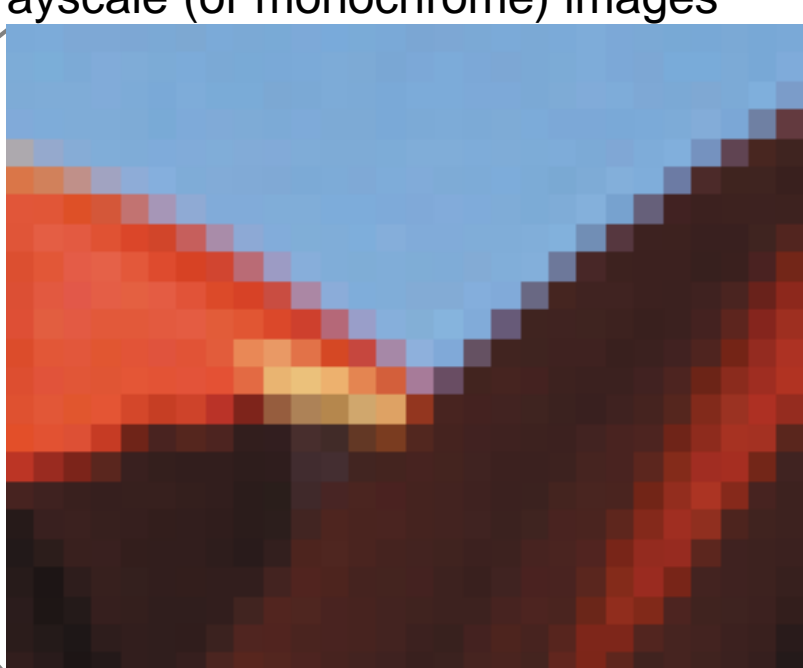

## Basic Color Representation in Graphics

#### **For each pixel, we will treat colors as a 3-D space of (***r, g, b***) triples**

- all colors will be composed from three primary colors: red, green, blue
- the value of each  $(r, g, b)$  is between 0 and 1
- coefficients represent relative contribution of each primary

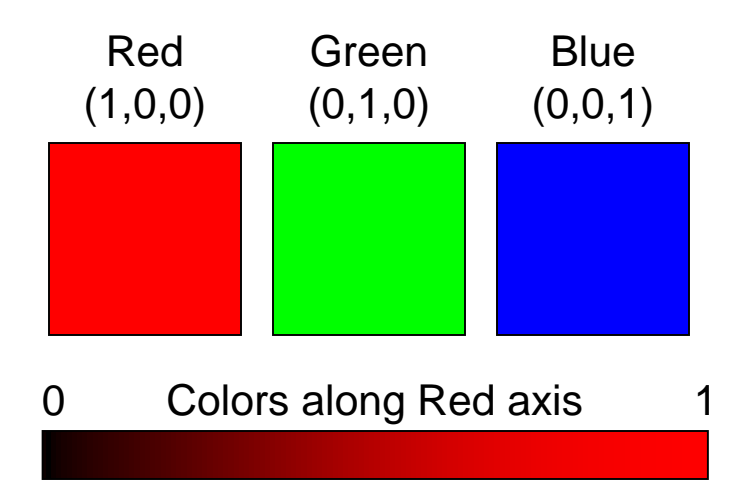

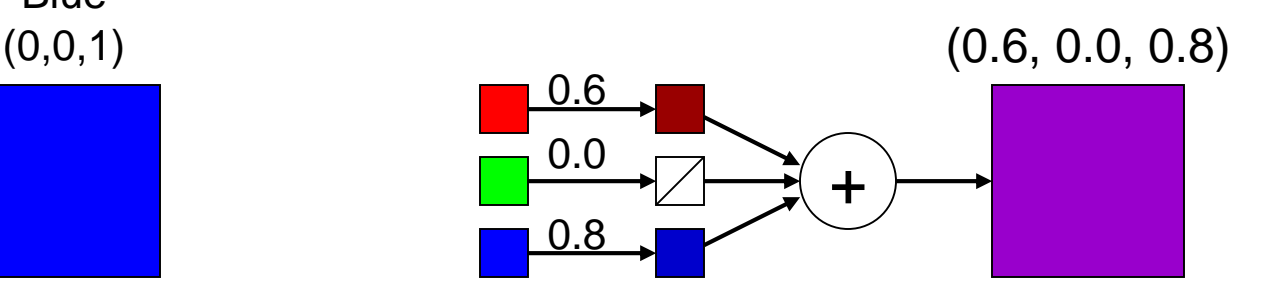

## Raster Image Representation

### **Can separate RGB color image into 3 distinct color channels**

• each by itself is a monochrome image

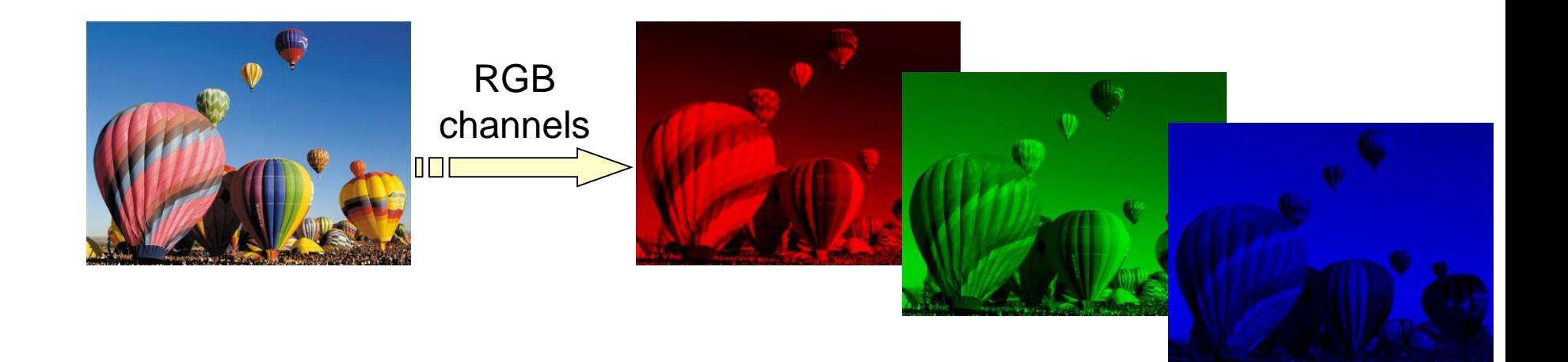

# Question

**What are those colors?**

**(r g b) = (0 0 0) (r g b) = (1 1 1)**

# Generic Raster Display Systems

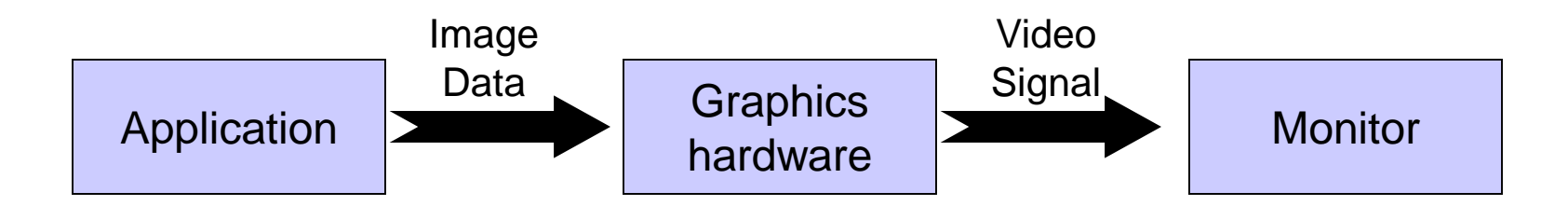

#### **Graphics hardware maintains a 2-D array of pixels: the frame buffer**

- values in the frame buffer control intensity of electron beams in CRT
- raster scan process is typically performed at 60–100 Hz

#### **Frame buffers are characterized by**

- resolution: dimensions in pixels (eg. 1024 x 768)
- bit depth: # of bits per pixel (typically 8–24)

#### **Color image and gray-scale image**

- r=g=b  $\rightarrow$  gray-scale image
- pixel intensity is used instead of RGB channels

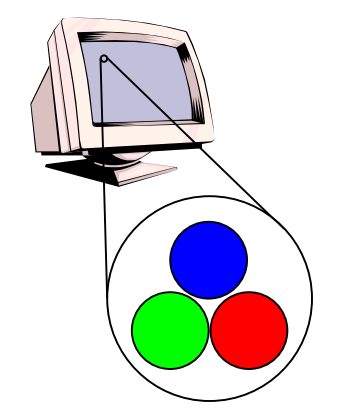

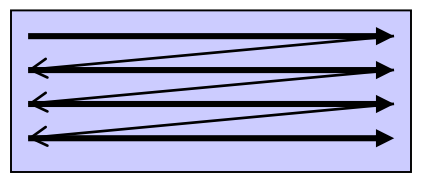

# Full-Color Displays

### **Each pixel contains 3 values, one for each of R, G, and B**

- typically 24 bits/pixel = 8 bits/channel = values of  $0-255$
- integer values 0–255 correspond to floating points values **0–1**
- integers are just more convenient in hardware implementation

0 R 255

### **Pixel values directly control intensity of electron beams**

- R=0 implies red beam is off
- R=255 implies red beam at full intensity

### **24 bits/pixel generally considered "full-color"**

- produces  $2^{24} \approx 16$  million different colors
- high-end systems might support 36 bits/pixel or more

# Color Display Via Lookup Tables

#### **Alternative to direct RGB values**

- single value per pixel
- typically 8 or 16 bits
- pixel value is an index into a color lookup table or palette

#### **Common when memory is scarce**

- can customize set of colors to image being displayed
	- 256 colors of your choice

#### **Also supports some handy tricks**

- can recolor entire image just by changing palette
- animating palette creates interesting effects (eg. glowing)

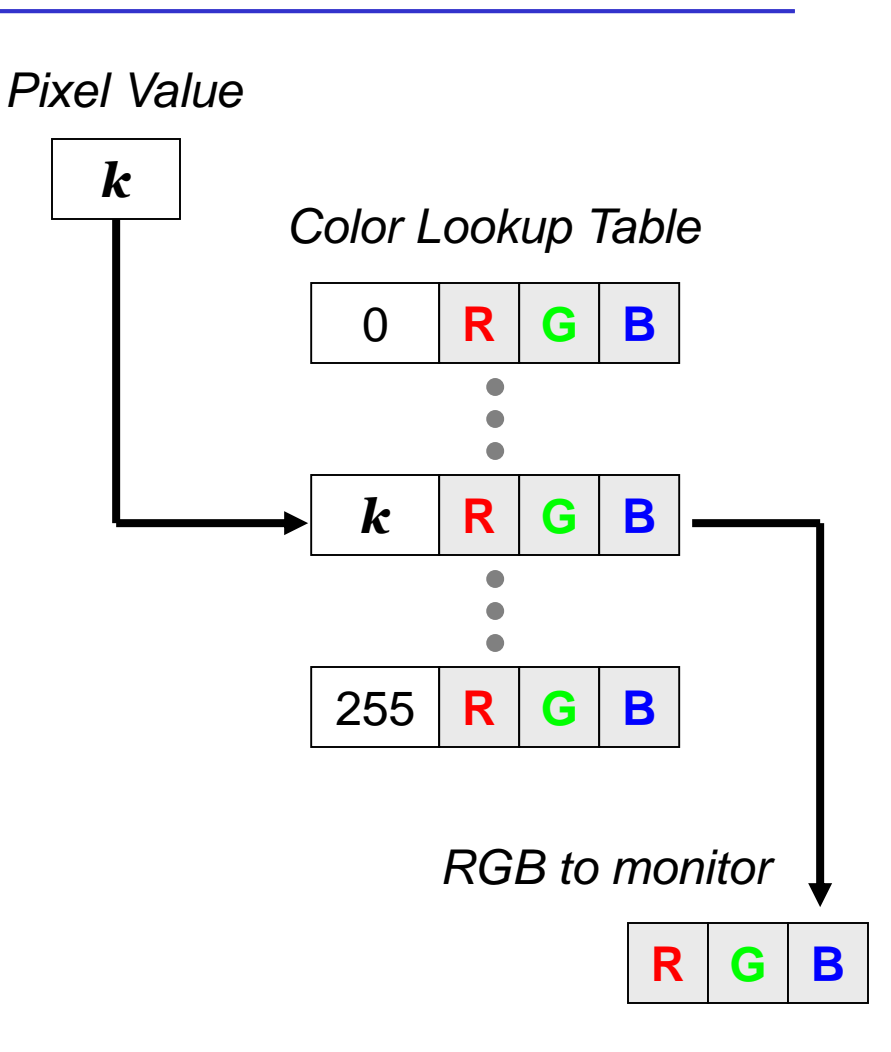

# Image Compositing

### **Often want to combine a sequence of images together**

- different parts of final image can come from different sources
- TV stations have been doing this for a long time

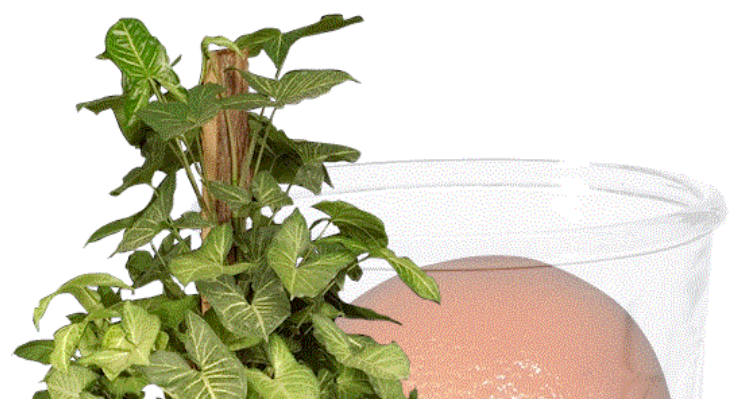

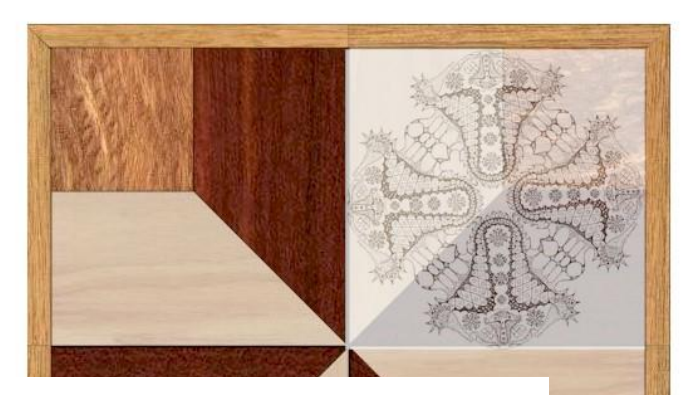

Question: how to handle the overlapped regions?

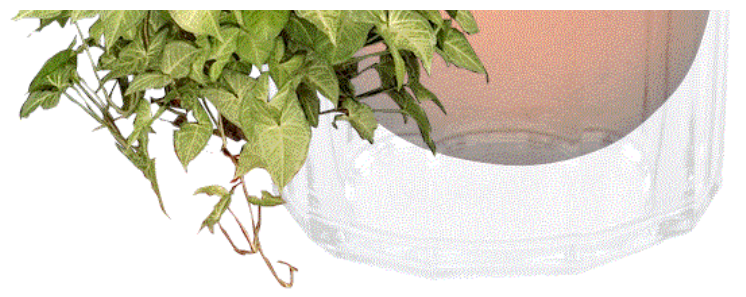

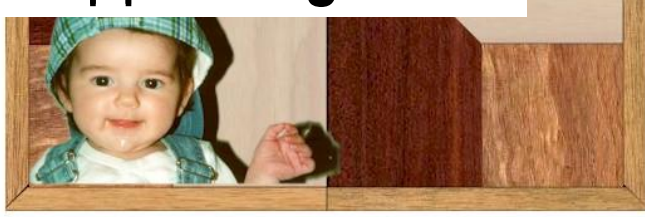

## Image Compositing

### **Introduce a new alpha channel in addition to RGB channels**

- the  $\alpha$  value of a pixel indicates its transparency
	- $-i$ f  $\alpha$ =0, pixel is totally transparent
	- $-i$ f  $\alpha=1$ , pixel is totally opaque
- alternatively, can think of  $\alpha$  as the fraction of the pixel actually covered by the stored color
- convenient to work with premultiplied colors

$$
P = \begin{bmatrix} r_p \\ g_p \\ b_p \\ \alpha_p \end{bmatrix} \Longrightarrow P' = \begin{bmatrix} \alpha_p r_p \\ \alpha_p g_p \\ \alpha_p b_p \\ \alpha_p \end{bmatrix}
$$
Area a

## Image Compositing

### **Compositing one image over another is most common choice**

- can think of each image drawn on a transparent plastic sheet
- the final image is formed by stacking layers together

#### Given images  $A \& B$ , we can compute  $C = A$  over  $B$

$$
C_{rgb} = \alpha_A A_{rgb} + (1 - \alpha_A)\alpha_B B_{rgb}
$$

• if we pre-multiply  $\alpha$  values, this simplifies to

$$
C' = A' + (1 - \alpha_A)B'
$$

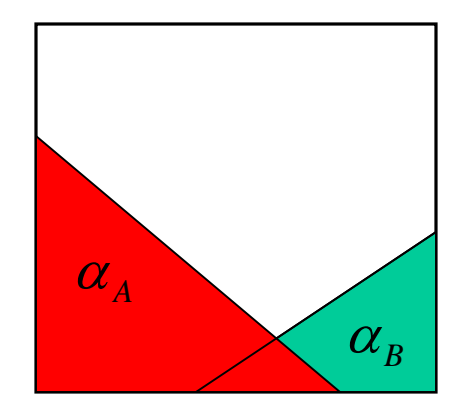

### **This is only one possible compositing operator**

• there are in fact 12 possible ways of combining 2 images

### Example: Image Compositing

Read  $RGB\alpha$  values from frame buffer

**Example: Image Compositing**<br>Read RGB $\alpha$  values from frame buffer<br>Given RGB colors  $A = (0.8, 0.6, 1.0)$  and  $B = (1,1,1);$   $\alpha_A = 0.5;$   $\alpha_B = 0.2$ 

ead RGB $\alpha$  values from frame buffer<br>ven RGB colors  $A = (0.8, 0.6, 1.0)$  and  $B = (1, 1, 1)$ ;  $\alpha_A = 0.5$ ;  $\alpha_B = 0.2$ <br>Premultiply:  $A' = \alpha_A A = (0.4, 0.3, 0.5)$   $B' = \alpha_B B = (0.2, 0.2, 0.2)$  $\Gamma$   $\sim$   $-1$ 

$$
C' = A' + (1 - \alpha_A)B' = \begin{bmatrix} 0.5 \\ 0.4 \\ 0.6 \\ 0.6 \end{bmatrix} \qquad \alpha_C = 0.6
$$

De-premultiply:  $C = C'/\alpha_c = (0.83, 0.67, 1.0)$ 

Write C (RGB $\alpha$  values) back into frame buffer

## Next Time: Basic Geometric Primitives

### **We'll look at the simplest tools for representing geometry**

• lines, planes, triangles, and polygons

### **We'll also look at some OpenGL basics**

• this will help you with your projects

# Reading Assignment

**Chapter 1 of Angel**